## Досмотр - добавление

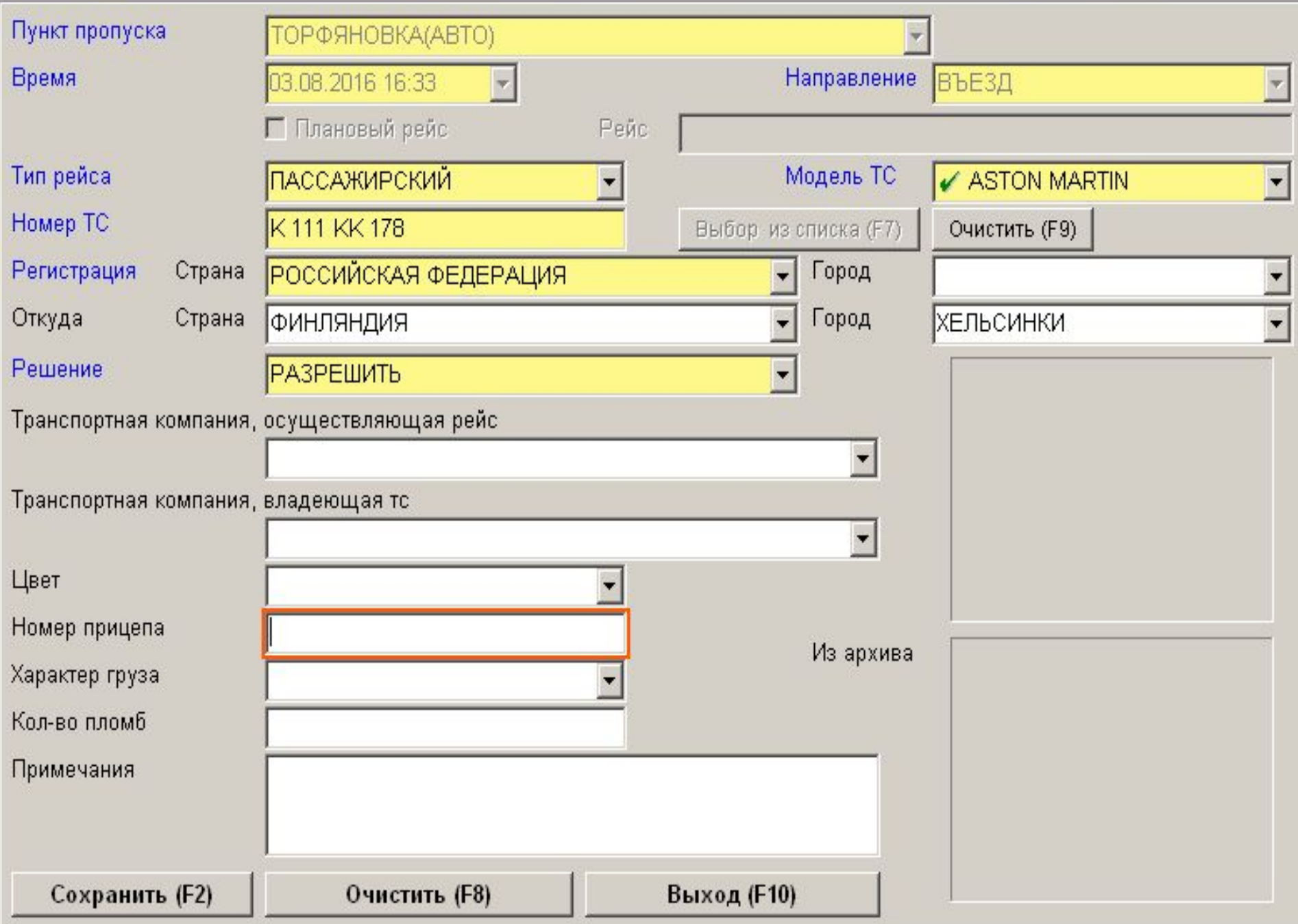

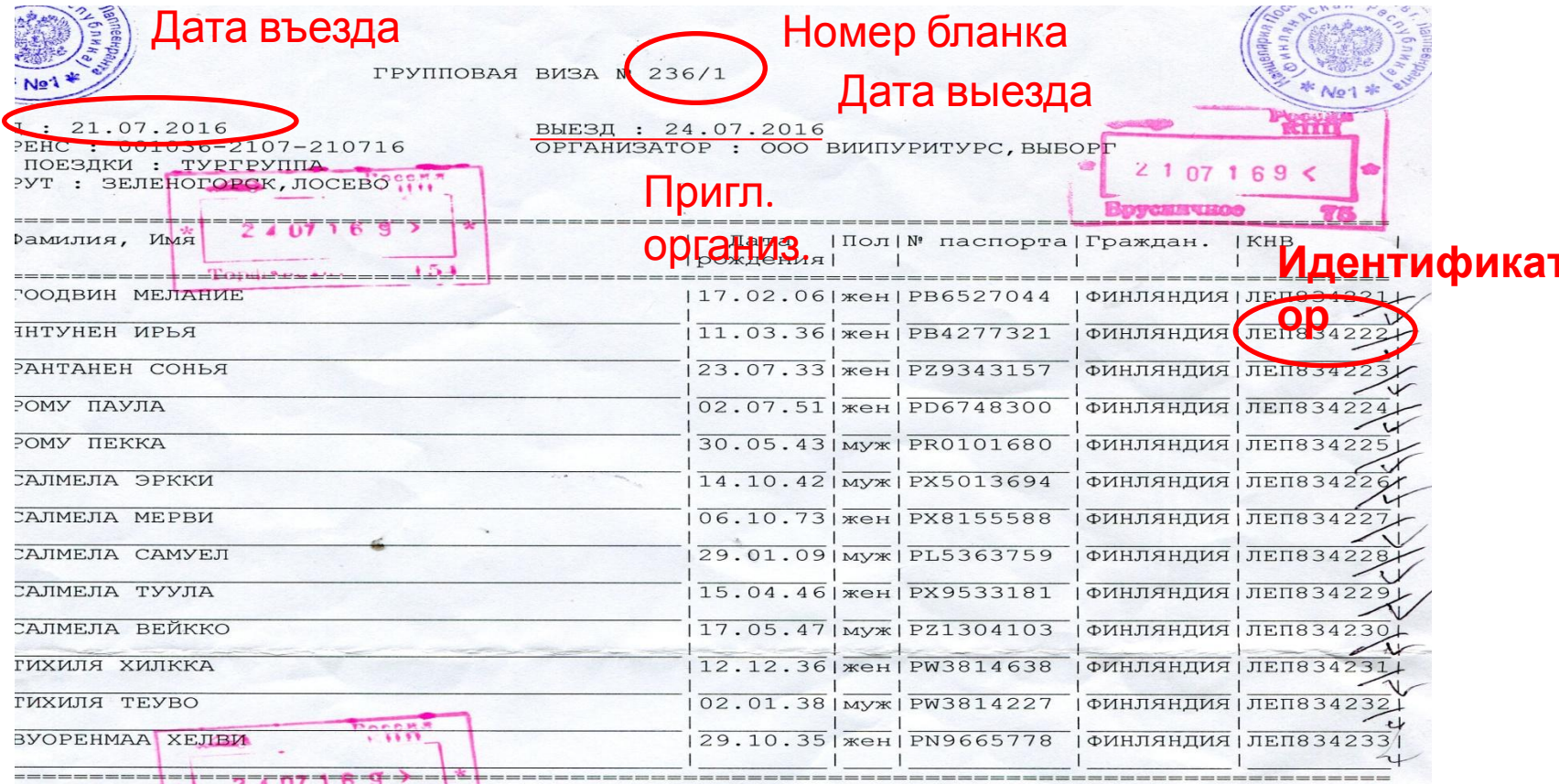

настоящей групповой визе разрешен въезд в РФ и обратный выезд из РФ указанным лицам пичестве 18 TOUPPLACE ACCES COME (21.07.2016 пребывания и выезда из РФ до 24.07.2016 ППЕЕНРАНТА

7.2016

To gareneoir ef buye<br>sy M bocexaux 13<br>impureacuarre)<br>racter. He récouver res.  $np\cdot k$ **Poccas** 

 $2407169$ 

 $\frac{1}{2} \frac{1}{2}$ 

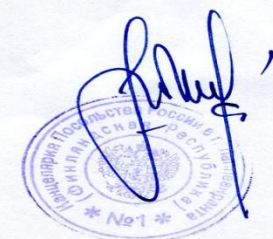

Mogarereal regnables

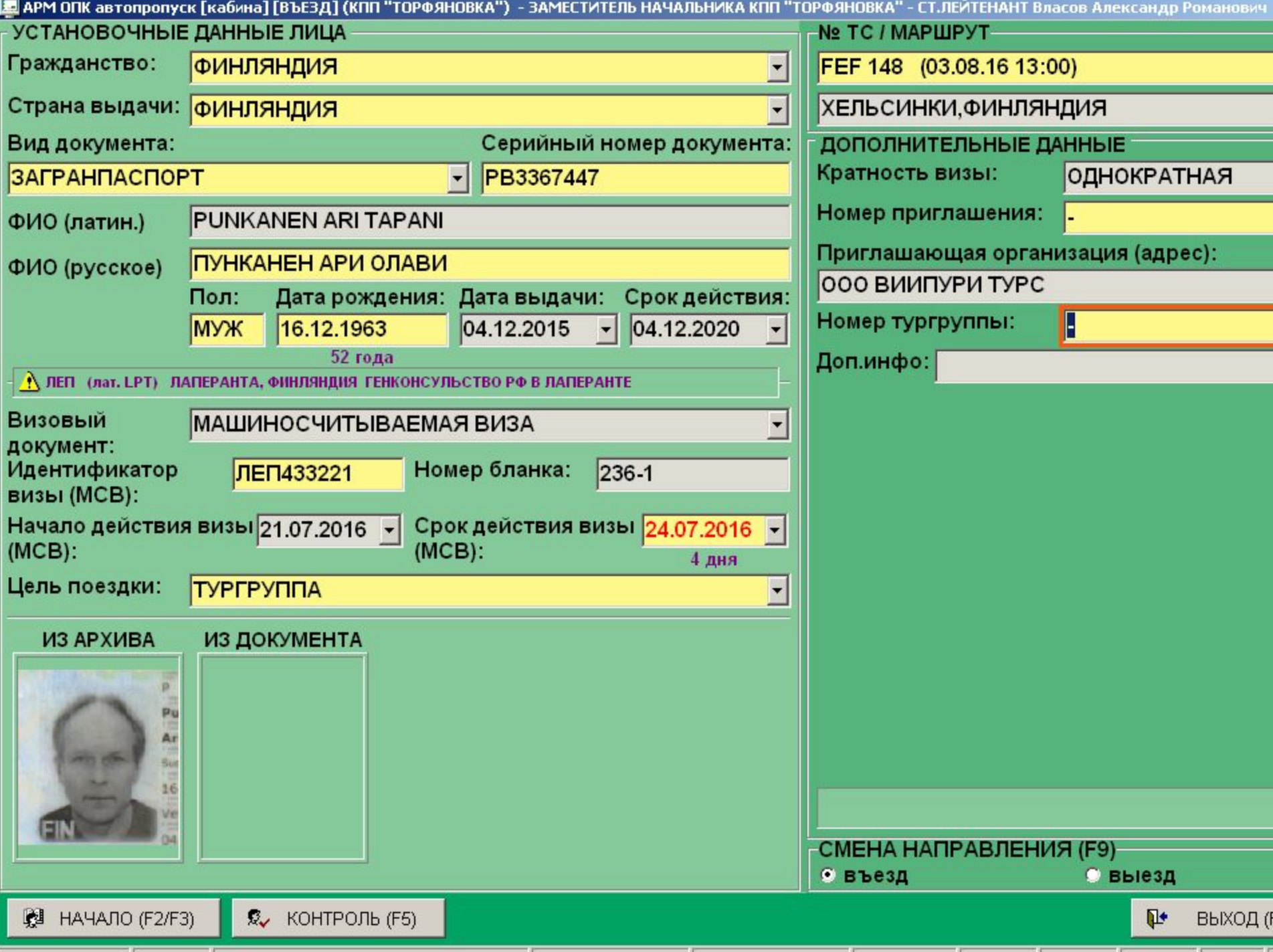

![](_page_3_Picture_1.jpeg)

![](_page_4_Picture_1.jpeg)

![](_page_5_Picture_1.jpeg)

![](_page_6_Picture_0.jpeg)

![](_page_7_Picture_1.jpeg)

![](_page_8_Picture_1.jpeg)

![](_page_9_Picture_0.jpeg)

http://172.16.3.11/index.php#main

![](_page_10_Picture_0.jpeg)

Интернет

![](_page_11_Picture_0.jpeg)

Файл Правка Вид Избранное Сервис Справка

![](_page_12_Picture_3.jpeg)